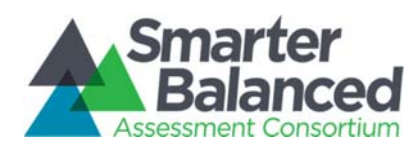

# ACCESSIBILITY CONFIGURATION SPECIFICATION

## Authored by Smarter Balanced

January 9, 2017

Revision History

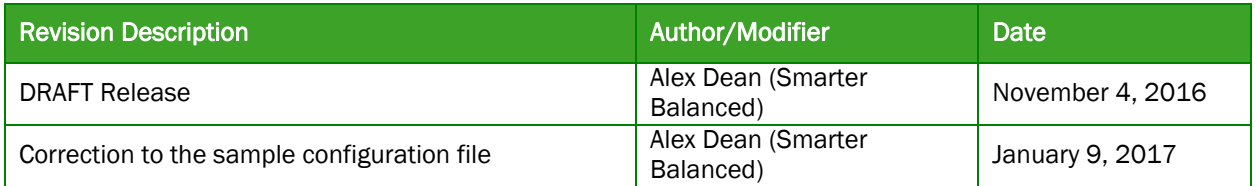

## Table of Contents

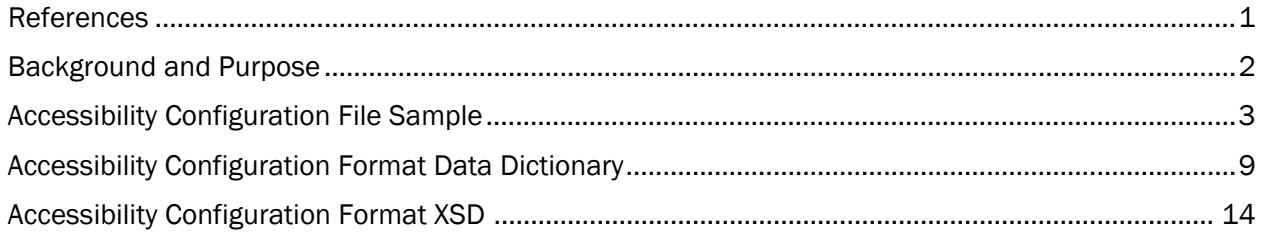

#### References

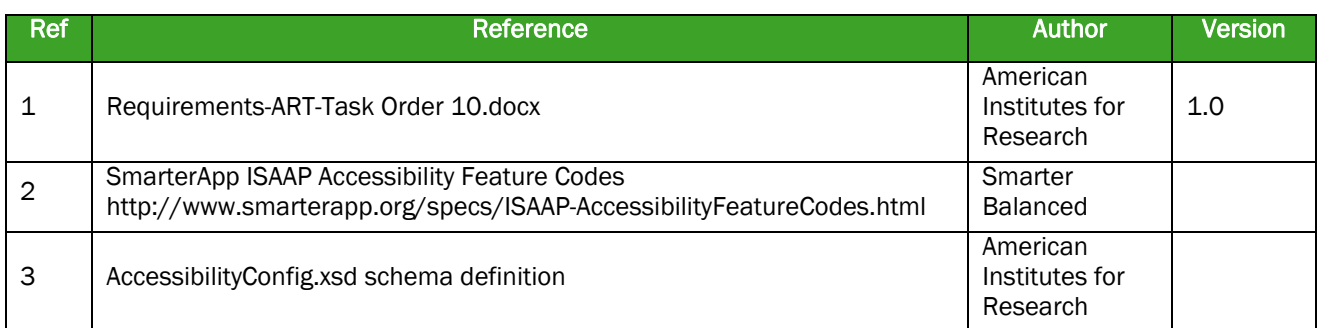

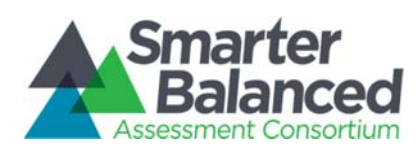

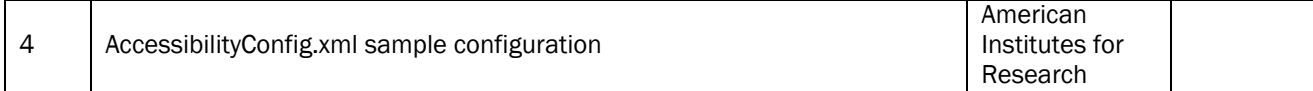

## Background and Purpose

The SmarterApp suite of assessment software affords a number of accessibility features to support student needs. The features and associated policies are described in the Smarter Balanced Usability, Accessibiliy, and Accommodations Guidelines (see

http://www.smarterbalanced.org/parents-students/support-for-under-represented-students/). The codes associated with each accessibility feature are defined in the SmarterApp ISAAP Accessibility Feature Codes specification (see http://www.smarterapp.org/specs/ISAAP-AccessibilityFeatureCodes.html).

Originally, the accessibility features and associated codes were hard-coded into each of the assessment applications. The Accessibility Configuration File is shared among SmarterApp applications and provides a common description of the accessibility features. This allows changes to feature availability and policy without modifications to the assessment software other than the implementation of new features in the test delivery system.

The Accessibility Configuration File communicates the following information:

- Families of accessibility settings (E.g., "Color Contrast" or "American Sign Language")
- Settings for each family each with an associated code, label, description, and optional message. (E.g., "Yellow on Blue" for color contrast for "Show ASL Videos" for American Sign Language).
- Optional translations of labels, descriptions, and messages into multiple languages. For Smarter Balanced, this is to facilitate generating test reports in languages other than English. But it also facilitates multinational use of the assessment system.
- Availability of accessibility resources by subject and grade.

The Accessibility Configuration File may be used by accessibility tools in the following ways

- The ISAAP tool facilitates designation of accessibility features by educators in behalf of their students. The configuration file provides the selections that the tool makes available in its user interface.
- The Administration and Registration Tool (ART) manages registration of students for assessments and selection of accessibility resources for those students. As with the ISAAP tool, ART uses the configuration file to provide the selections to make available to users.
- The reporting system includes a section indicating which accommodations were made available to students during testing. It uses the configuration file to translate from the codes used in the test results to descriptions that are understandable to recipients of the report.

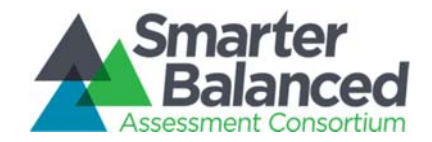

### Accessibility Configuration File Sample

```
<?xml version="1.0" encoding="utf‐8"?>
<Accessibility>
 <MasterResourceFamily>
  <SingleSelectResource>
    <Code>AmericanSignLanguage</Code>
    <Order>1</Order>
    <DefaultSelection/>
     <ResourceType>Accommodation</ResourceType>
    <Text><Language>eng</Language>
      <Label>American Sign Language</Label>
      <Description>Some students who are deaf or hard of hearing and who typically use ASL may need this accommodation when accessing text‐based content
in the assessment. The use of this accommodation may result in the student needing additional overall time to complete the assessment. For many students
who are deaf or hard of hearing, viewing signs is the only way to access information presented orally. It is important to note, however, that some
students who are hard of hearing will be able to listen to information presented orally if provided with appropriate amplification and a setting in which
extraneous sounds do not interfere with clear presentation of the audio presentation in a listening test. (EMBEDDED)</Description>
    </Text>
    <Selection><Code>TDS_ASL0</Code>
      <Order>1</Order>
      <Text><Language>eng</Language>
        <Label>Do not show ASL videos</Label>
      </Text>
    </Selection>
    <Selection><Code>TDS_ASL1</Code>
      <Order>2</Order>
      <Text><Language>eng</Language>
        <Label>Show ASL videos</Label>
       <Message>ELA PTs do not have listening stimuli</Message>
      </Text>
    </Selection>
   </SingleSelectResource>
<MultiSelectResource><Code>NonEmbeddedDesignatedSupports</Code>
    <Order>31</Order>
    <DefaultSelection>NEDS0</DefaultSelection>
     <ResourceType>DesignatedSupport</ResourceType>
    <Text><Language>eng</Language>
```
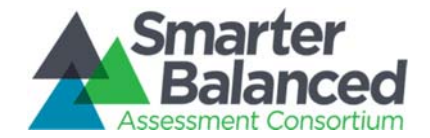

```
<Label>Non‐Embedded Designated Supports</Label>
    </Text>
    <Selection><Code>NEDS0</Code>
      <Order>1</Order>
      <MutuallyExclusive/>
      <Text><Language>eng</Language>
       <Label>None</Label>
      </Text>
    </Selection>
    <Selection><Code>NEDS_BD</Code>
      <Order>2</Order>
      <Text><Language>eng</Language>
       <Label>Bilingual Dictionary</Label>
      </Text>
    </Selection>
    <Selection><Code>NEDS_CC</Code>
      <Order>3</Order>
      <Text><Language>eng</Language>
        <Label>Color Contrast</Label>
      </Text>
    </Selection>
    <Selection><Code>NEDS_CO</Code>
      <Order>4</Order>
      <Text><Language>eng</Language>
        <Label>Color Overlay</Label>
       <Description>Students with attention difficulties may need this support to view test content. This support also may be needed by some students
with visual impairments or other print disabilities (including learning disabilities). Choice of color should be informed by evidence of those colors
that meet the student's needs. (NON‐EMBEDDED)</Description>
     </Text>
    </Selection>
    <Selection><Code>NEDS_Mag</Code>
      <Order>5</Order>
      <Text><Language>eng</Language>
       <Label>Magnification</Label>
```
<Description>Students used to viewing enlarged text or graphics, or navigation buttons may need magnification to comfortably view content. This support also may meet the needs of students with visual impairments and other print disabilities. The use of this designated support may result in the

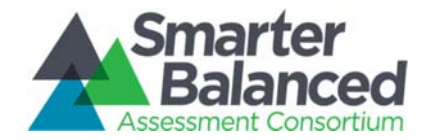

```
student needing additional overall time to complete the assessment. Use of this support will likely also require separate setting or extra time. (NON‐
EMBEDDED)</Description>
      </Text>
     </Selection>
     <Selection><Code>NEDS_NoiseBuf</Code>
      <Order>6</Order>
      <Text><Language>eng</Language>
        <Label>Noise buffers</Label>
        <Description>Student wears equipment to reduce environmental noises. Students may have these testing variations if regularly used in the
classroom. Students who use noise buffers will need headphones unless tested individually in a separate setting. (NON‐EMBEDDED)</Description>
      </Text>
     </Selection>
     <Selection><Code>NEDS_RA_Items</Code>
      <Order>7</Order>
      <Text><Language>eng</Language>
        <Label>Read Aloud Items‐English</Label>
      </Text>
     </Selection>
     <Selection><Code>NEDS_RA_Stimuli</Code>
      <Order>8</Order>
      <Text><Language>eng</Language>
        <Label>Read Aloud PT Stimuli‐English</Label>
        <Description>This accommodation is appropriate for a very small number of students (estimated to be approximately 1–2% of students with
disabilities participating in a general assessment).<ul><li>For students in grades 3–5, read aloud will not be an available accommodation. Content
experts agree that this accommodation should not be provided during these grades because it would compromise the construct being measured.</li><li>For
students in grades 6–8 and 11, read aloud is available as an accommodation for students whose need is documented in an IEP or 504 plan. Reports can be
run to indicate the percent of students who had access to read aloud on reading test passages.</li></ul> Readers should be provided to students on an
individual basis – not to a group of students. A student should have the option of asking a reader to slow down or repeat text. Use of this support will
likely also require separate setting or extra time. (NON‐EMBEDDED)</Description>
      </Text>
     </Selection>
     <Selection><Code>NEDS_RA_Items_ESN</Code>
      <Order>9</Order>
      <Text><Language>eng</Language>
        <Label>Read Aloud Items‐Spanish</Label>
      </Text>
     </Selection>
     <Selection>
```
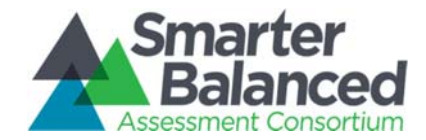

```
<Code>NEDS_RA_Stimuli_ESN</Code>
 <Order>10</Order>
 <Text><Language>eng</Language>
   <Label>Read Aloud PT Stimuli‐Spanish</Label>
 </Text>
</Selection>
<Selection>
 <Code>NEDS_SC_Items</Code>
 <Order>11</Order>
 <Text><Language>eng</Language>
   <Label>Scribe Items (Non‐Writing)</Label>
 </Text>
</Selection>
<Selection><Code>NEDS_SS</Code>
 <Order>12</Order>
 <Text><Language>eng</Language>
   <Label>Separate Setting</Label>
```
<Description>Students who are easily distracted (or may distract others) in the presence of other students, for example, may need an alternate location to be able to take the assessment. The separate setting may be in <sup>a</sup> different room that allows them to work individually or among <sup>a</sup> smaller group, or in the same room but in <sup>a</sup> specific location (for example, away from windows, doors, or pencil sharpeners, in <sup>a</sup> study carrel, near the teacher's desk, or in the front of <sup>a</sup> classroom). Some students may benefit from being in an environment that allows for movement, such as being able to walk around. In some instances, students may need to interact with instructional or test content outside of school, such as in <sup>a</sup> hospital or their home. (NON‐ EMBEDDED)</Description>

```
</Text>
</Selection>
<Selection><Code>NEDS_TArabic</Code>
 <Order>13</Order>
 <Text><Language>eng</Language>
   <Label>Glossary ‐ Arabic</Label>
 </Text>
</Selection>
<Selection><Code>NEDS_TCantonese</Code>
 <Order>14</Order>
 <Text><Language>eng</Language>
   <Label>Glossary ‐ Cantonese</Label>
 </Text>
</Selection>
<Selection>
```
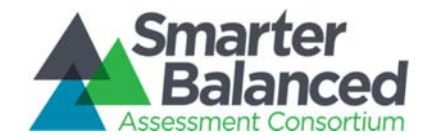

```
<Code>NEDS_TFilipino</Code>
 <Order>15</Order>
 <Text><Language>eng</Language>
   <Label>Glossary ‐ Filipino (Ilokano and Tagalog)</Label>
 </Text>
</Selection>
<Selection>
 <Code>NEDS_TKorean</Code>
 <Order>16</Order>
 <Text><Language>eng</Language>
   <Label>Glossary ‐ Korean</Label>
 </Text>
</Selection>
<Selection><Code>NEDS_TMandarin</Code>
 <Order>17</Order>
 <Text><Language>eng</Language>
   <Label>Glossary ‐ Mandarin</Label>
 </Text>
</Selection>
<Selection><Code>NEDS_TPunjabi</Code>
 <Order>18</Order>
 <Text><Language>eng</Language>
   <Label>Glossary ‐ Punjabi</Label>
 </Text>
</Selection>
<Selection><Code>NEDS_TRussianGta</Code>
 <Order>19</Order>
 <Text><Language>eng</Language>
   <Label>Glossary ‐ Russian</Label>
 </Text>
</Selection>
<Selection><Code>NEDS_TSpanish</Code>
 <Order>20</Order>
 <Text><Language>eng</Language>
   <Label>Glossary ‐ Spanish</Label>
 </Text>
```
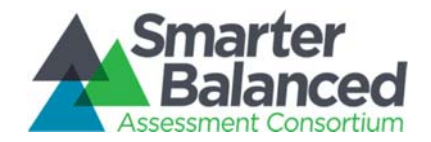

```
</Selection>
    <Selection><Code>NEDS_TUkrainian</Code>
      <Order>21</Order>
      <Text><Language>eng</Language>
       <Label>Glossary ‐ Ukrainian</Label>
      </Text>
    </Selection>
    <Selection><Code>NEDS_TVietnamese</Code>
      <Order>22</Order>
      <Text><Language>eng</Language>
       <Label>Glossary ‐ Vietnamese</Label>
      </Text>
    </Selection>
     <Selection>
      <Code>NEDS_TransDirs</Code>
      <Order>23</Order>
      <Text><Language>eng</Language>
        <Label>Translated test directions</Label>
       <Description>Students who have limited English language skills can use the translated directions support. This support should only be used for
students who are proficient readers in the other language and not proficient in English. (NON‐EMBEDDED)</Description>
      </Text>
    </Selection>
  </MultiSelectResource>
</Accessibility>
```
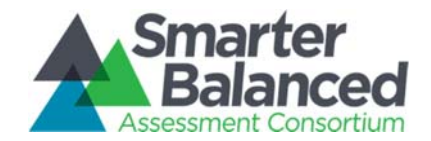

## Accessibility Configuration Format Data Dictionary

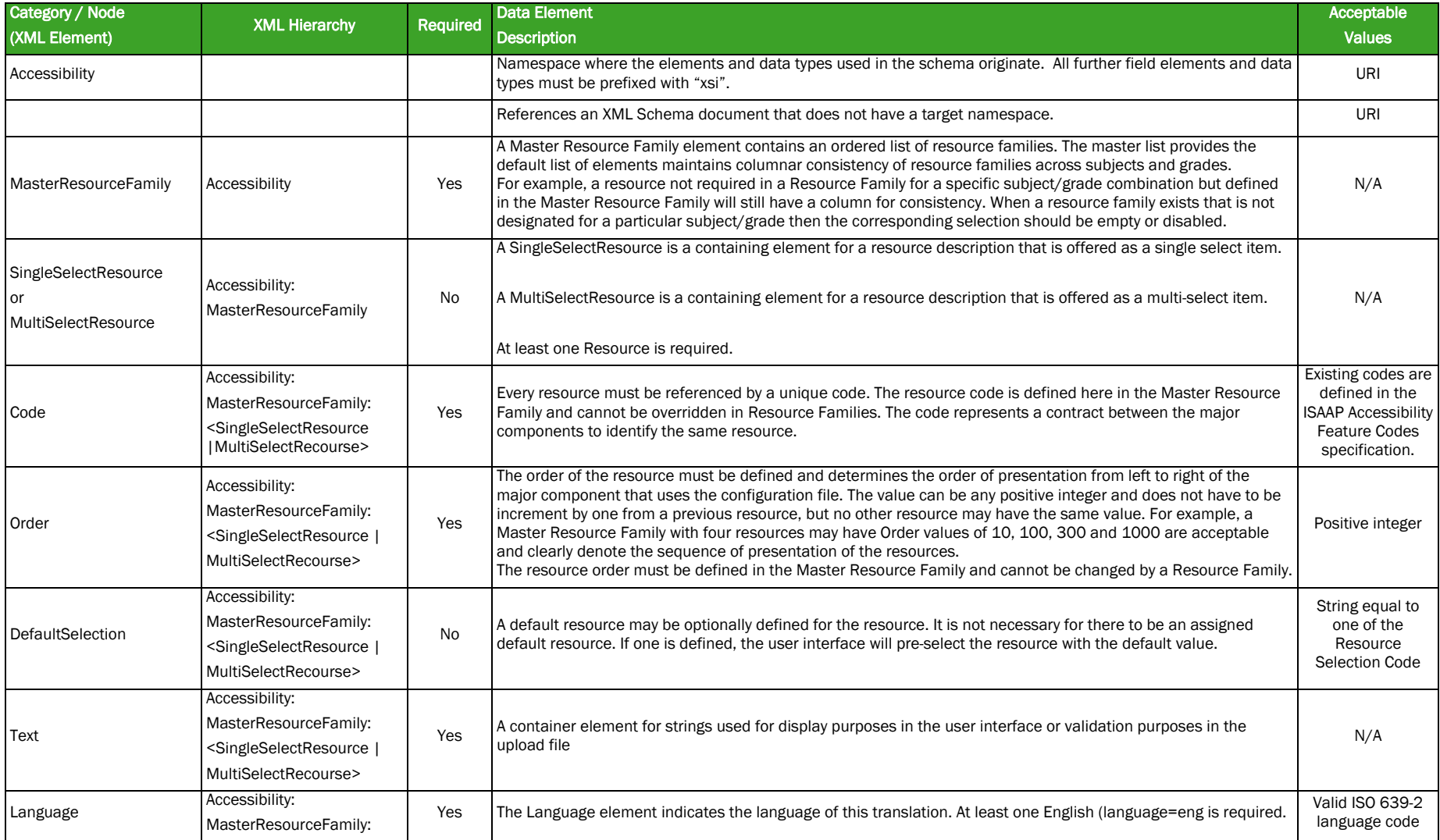

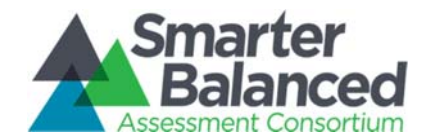

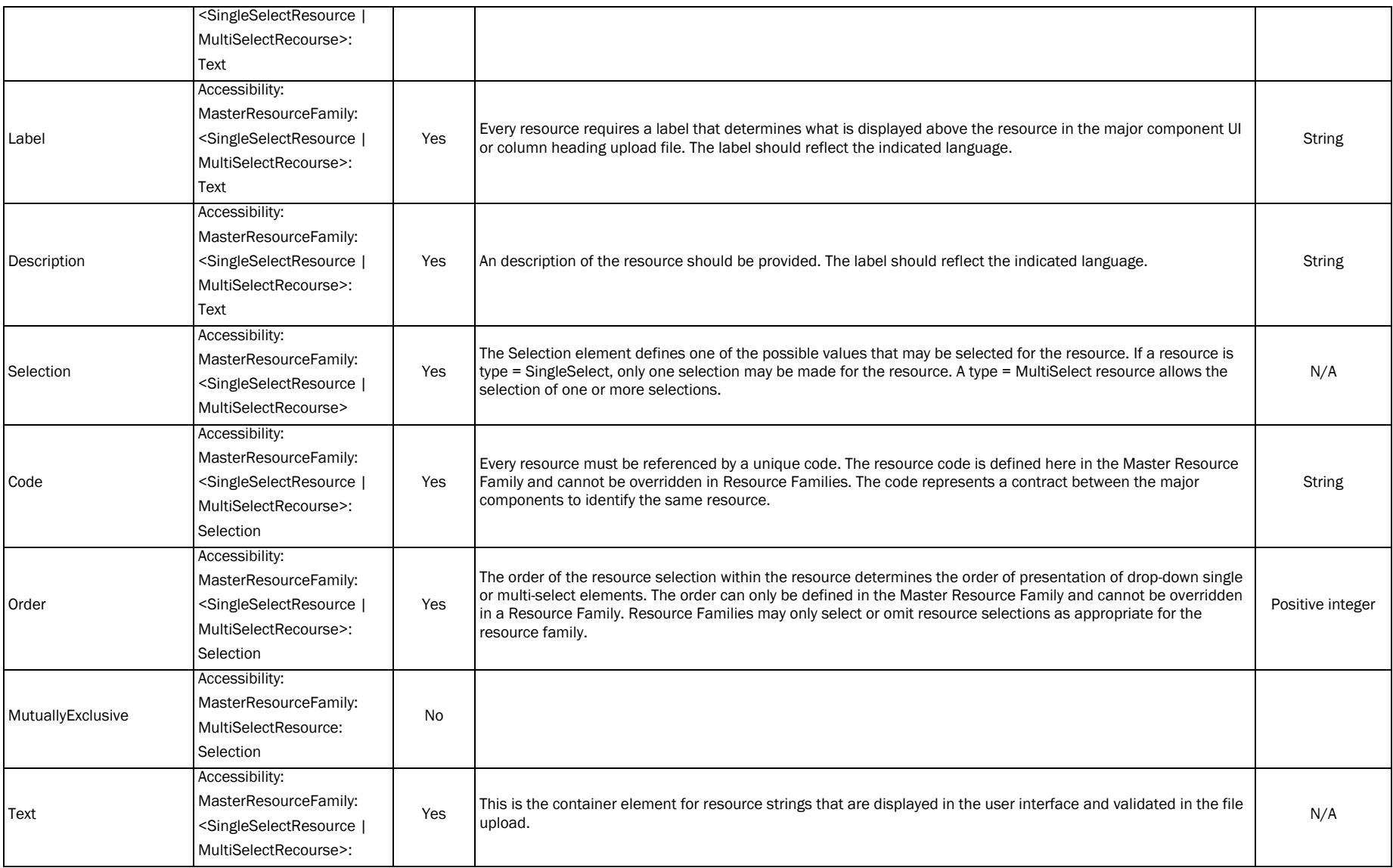

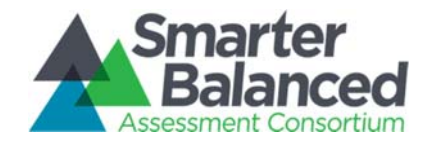

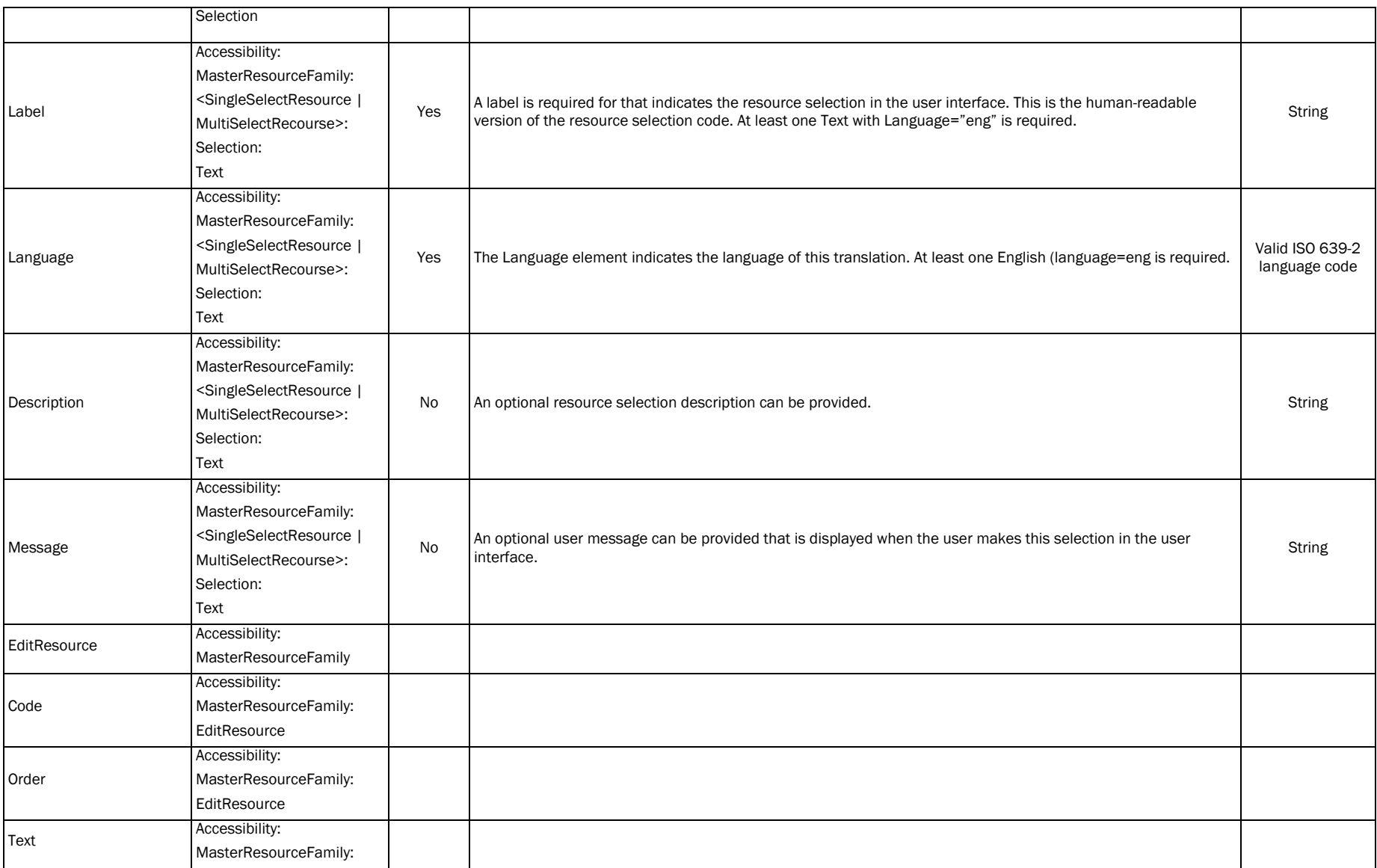

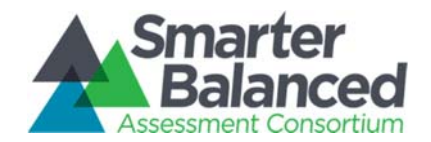

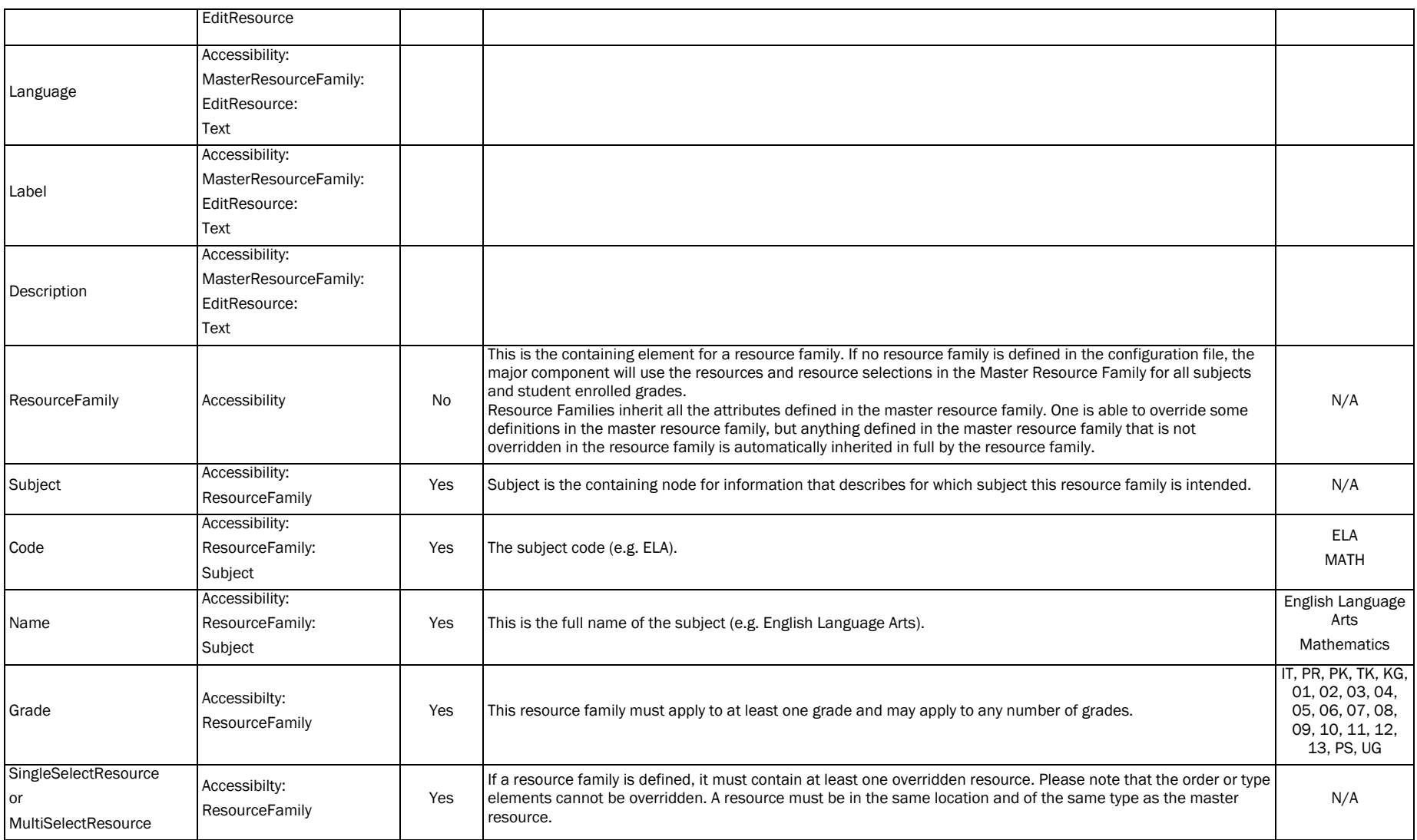

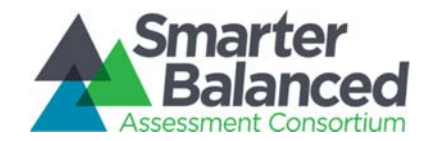

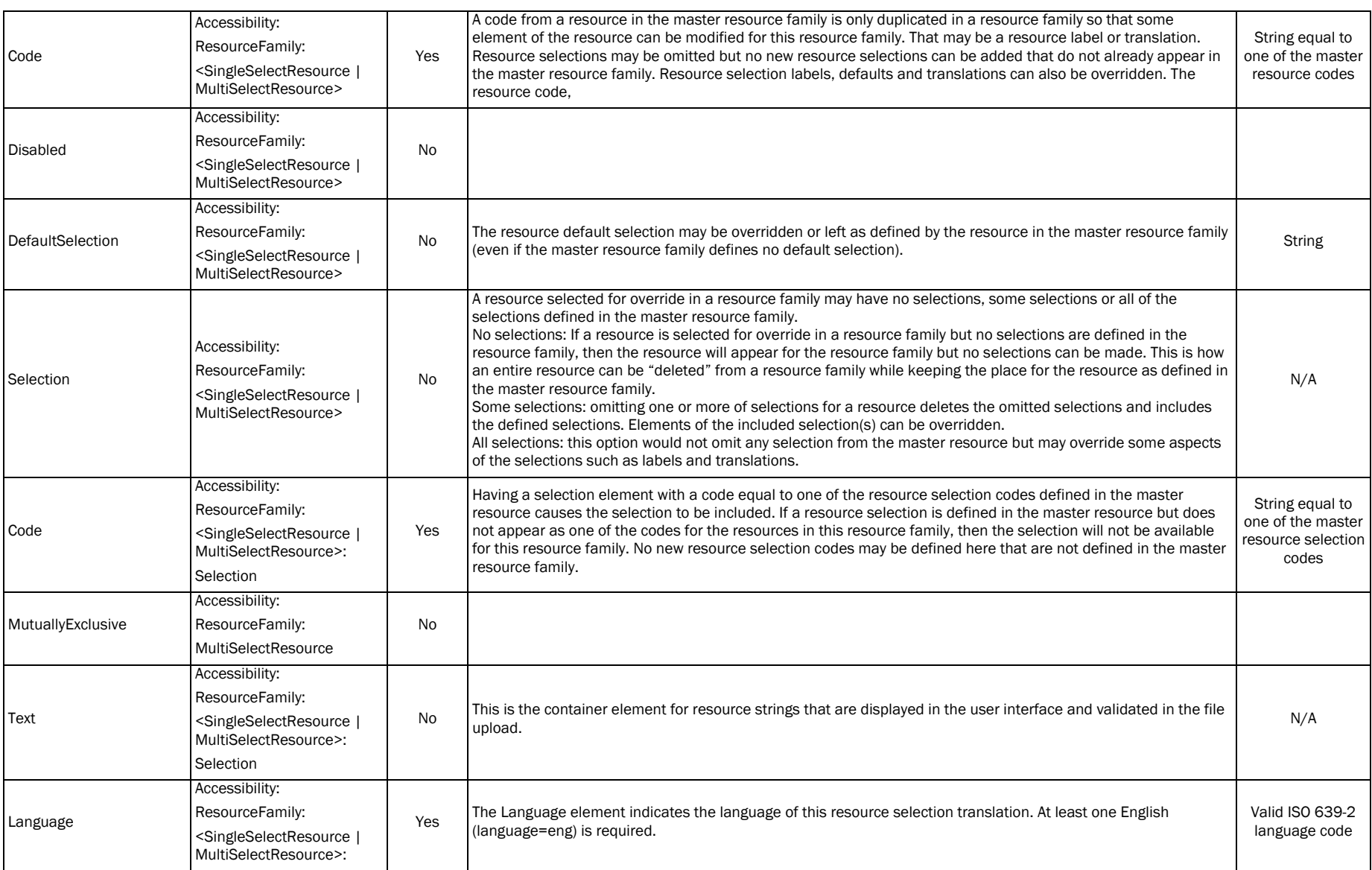

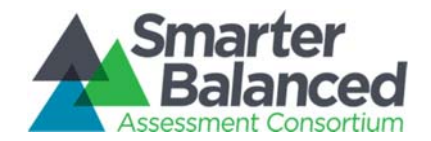

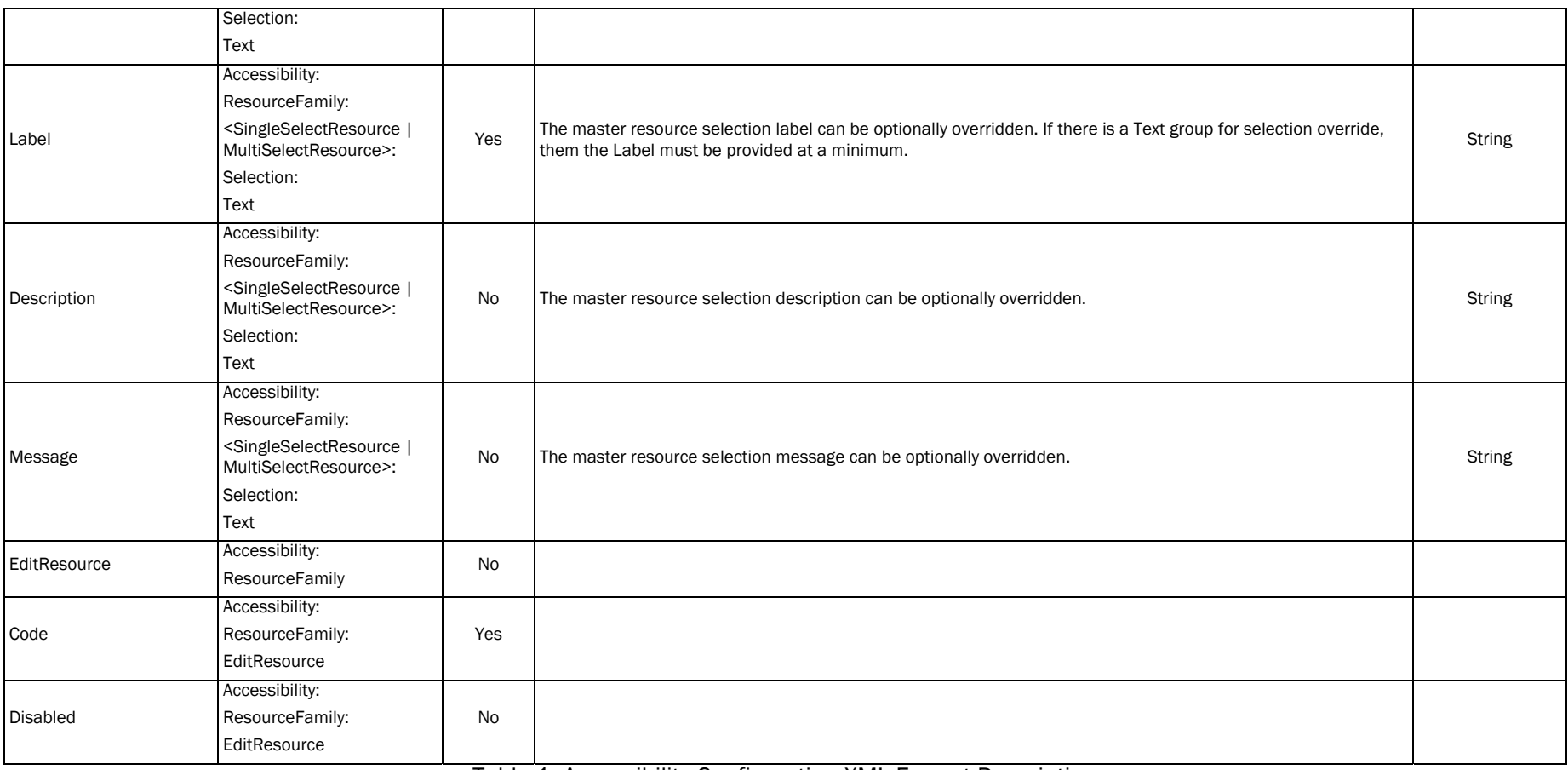

Table 1: Accessibility Configuration XML Format Description

Accessibility Configuration Format XSD

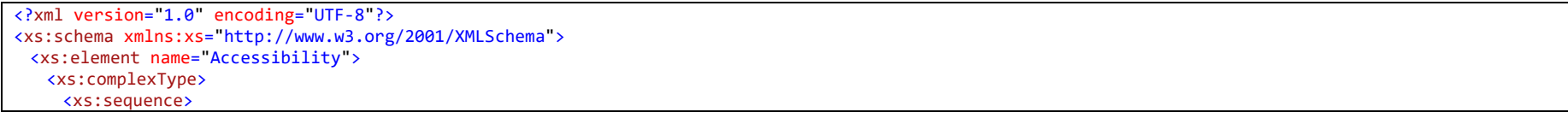

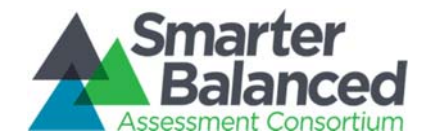

```
<xs:element name="MasterResourceFamily" minOccurs="1" maxOccurs="1">
 <xs:complexType>
   <xs:choice maxOccurs="unbounded">
    <xs:element name="SingleSelectResource" minOccurs="0" maxOccurs="unbounded">
      <xs:complexType>
       <xs:sequence>
         <xs:element name="Code" type="xs:string" minOccurs="1" maxOccurs="1"/>
         <xs:element name="Order" type="xs:positiveInteger" minOccurs="1" maxOccurs="1"/>
         <xs:element name="DefaultSelection" minOccurs="0" maxOccurs="1"/>
         <xs:element name="Text" minOccurs="1" maxOccurs="unbounded">
           <xs:complexType>
            <xs:sequence>
              <xs:element name="Language" type="LanguageType" minOccurs="1" maxOccurs="1"/>
              <xs:element name="Label" type="xs:string" minOccurs="1" maxOccurs="1"/>
              <xs:element name="Description" type="xs:string" minOccurs="0" maxOccurs="1"/>
            </xs:sequence>
           </xs:complexType>
         </xs:element>
         <xs:element name="Selection" minOccurs="0" maxOccurs="unbounded">
           <xs:complexType>
            <xs:sequence>
              <xs:element name="Code" minOccurs="1" maxOccurs="1" type="xs:string"/>
              <xs:element name="Order" minOccurs="1" maxOccurs="1" type="xs:positiveInteger"/>
              <xs:element name="Text" minOccurs="1" maxOccurs="unbounded" >
                <xs:complexType>
                 <xs:sequence>
                   <xs:element name="Language" type="LanguageType" minOccurs="1" maxOccurs="1"/>
                   <xs:element name="Label" type="xs:string" minOccurs="1" maxOccurs="1"/>
                   <xs:element name="Description" type="xs:string" minOccurs="0" maxOccurs="1"/>
                   <xs:element name="Message" type="xs:string" minOccurs="0" maxOccurs="1"/>
                 </xs:sequence>
                </xs:complexType>
              </xs:element>
            </xs:sequence>
           </xs:complexType>
         </xs:element>
       </xs:sequence>
       </xs:complexType>
    </xs:element>
    <xs:element name="MultiSelectResource" minOccurs="0" maxOccurs="unbounded">
      <xs:complexType>
       <xs:sequence>
         <xs:element name="Code" type="xs:string" minOccurs="1" maxOccurs="1"/>
         <xs:element name="Order" type="xs:positiveInteger" minOccurs="1" maxOccurs="1"/>
         <xs:element name="DefaultSelection" minOccurs="0" maxOccurs="1"/>
         <xs:element name="Text" minOccurs="1" maxOccurs="unbounded">
```
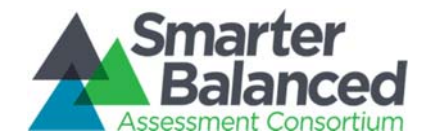

```
<xs:complexType>
        <xs:sequence>
          <xs:element name="Language" type="LanguageType" minOccurs="1" maxOccurs="1"/>
          <xs:element name="Label" type="xs:string" minOccurs="1" maxOccurs="1"/>
          <xs:element name="Description" type="xs:string" minOccurs="0" maxOccurs="1"/>
       </xs:sequence>
      </xs:complexType>
     </xs:element>
     <xs:element name="Selection" minOccurs="0" maxOccurs="unbounded">
      <xs:complexType>
       <xs:sequence>
          <xs:element name="Code" minOccurs="1" maxOccurs="1" type="xs:string"/>
          <xs:element name="Order" minOccurs="1" maxOccurs="1" type="xs:positiveInteger"/>
          <xs:element name="MutuallyExclusive" minOccurs="0" maxOccurs="1"><xs:complexType></xs:complexType></xs:element>
          <xs:element name="Text" minOccurs="1" maxOccurs="unbounded" >
           <xs:complexType>
            <xs:sequence>
               <xs:element name="Language" type="LanguageType" minOccurs="1" maxOccurs="1"/>
               <xs:element name="Label" type="xs:string" minOccurs="1" maxOccurs="1"/>
               <xs:element name="Description" type="xs:string" minOccurs="0" maxOccurs="1"/>
               <xs:element name="Message" type="xs:string" minOccurs="0" maxOccurs="1"/>
            </xs:sequence>
           </xs:complexType>
         </xs:element>
       </xs:sequence>
      </xs:complexType>
    </xs:element>
  </xs:sequence>
  </xs:complexType>
</xs:element>
<xs:element name="EditResource" minOccurs="0" maxOccurs="unbounded">
 <xs:complexType>
   <xs:sequence>
     <xs:element name="Code" type="xs:string" minOccurs="1" maxOccurs="1"/>
     <xs:element name="Order" type="xs:positiveInteger" minOccurs="1" maxOccurs="1"/>
     <xs:element name="Text" minOccurs="1" maxOccurs="unbounded">
      <xs:complexType>
       <xs:sequence>
          <xs:element name="Language" type="LanguageType" minOccurs="1" maxOccurs="1"/>
          <xs:element name="Label" type="xs:string" minOccurs="1" maxOccurs="1"/>
          <xs:element name="Description" type="xs:string" minOccurs="0" maxOccurs="1"/>
       </xs:sequence>
      </xs:complexType>
    </xs:element>
   </xs:sequence>
  </xs:complexType>
```
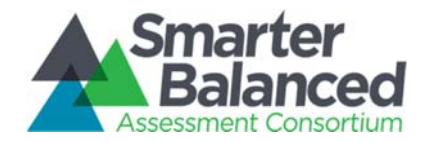

</xs:element>

Accessibility Configuration Specification: Administration and Registration Tool Formats Smarter Balanced Assessment Consortium Contract 11 Test Delivery System

```
</xs:choice>
 </xs:complexType>
</xs:element>
<xs:element name="ResourceFamily" minOccurs="0" maxOccurs="unbounded">
 <xs:complexType>
   <xs:sequence>
     <xs:element name="Subject" minOccurs="1" maxOccurs="unbounded">
      <xs:complexType>
        <xs:sequence>
          <xs:element name="Code" type="xs:string" minOccurs="1" maxOccurs="1"/>
          <xs:element name="Name" type="xs:string" minOccurs="1" maxOccurs="1"/>
        </xs:sequence>
      </xs:complexType>
     </xs:element>
     <xs:element name="Grade" type="GradeType" minOccurs="1" maxOccurs="unbounded"/>
     <xs:element name="SingleSelectResource" minOccurs="0" maxOccurs="unbounded">
      <xs:complexType>
        <xs:sequence>
          <xs:element name="Code" type="xs:string" minOccurs="1" maxOccurs="1"/>
          <xs:element name="Disabled" minOccurs="0" maxOccurs="1"><xs:complexType></xs:complexType></xs:element>
           <xs:sequence>
             <xs:element name="DefaultSelection" minOccurs="0" maxOccurs="1"/>
             <xs:element name="Selection" minOccurs="0" maxOccurs="unbounded">
              <xs:complexType>
                <xs:sequence>
                  <xs:element name="Code" type="xs:string" minOccurs="1" maxOccurs="1"/>
                  <xs:element name="Text" minOccurs="0" maxOccurs="unbounded">
                     <xs:complexType>
                       <xs:sequence>
                         <xs:element name="Language" type="LanguageType" minOccurs="1" maxOccurs="1"/>
                         <xs:element name="Label" type="xs:string" minOccurs="1" maxOccurs="1"/>
                         <xs:element name="Description" type="xs:string" minOccurs="0" maxOccurs="1"/>
                         <xs:element name="Message" type="xs:string" minOccurs="0" maxOccurs="1" />
                       </xs:sequence>
                     </xs:complexType>
                  </xs:element>
                </xs:sequence>
              </xs:complexType>
             </xs:element>
           </xs:sequence>
        </xs:sequence>
      </xs:complexType>
     </xs:element>
     <xs:element name="MultiSelectResource" minOccurs="0" maxOccurs="unbounded">
      <xs:complexType>
```
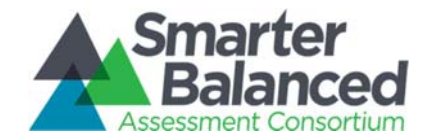

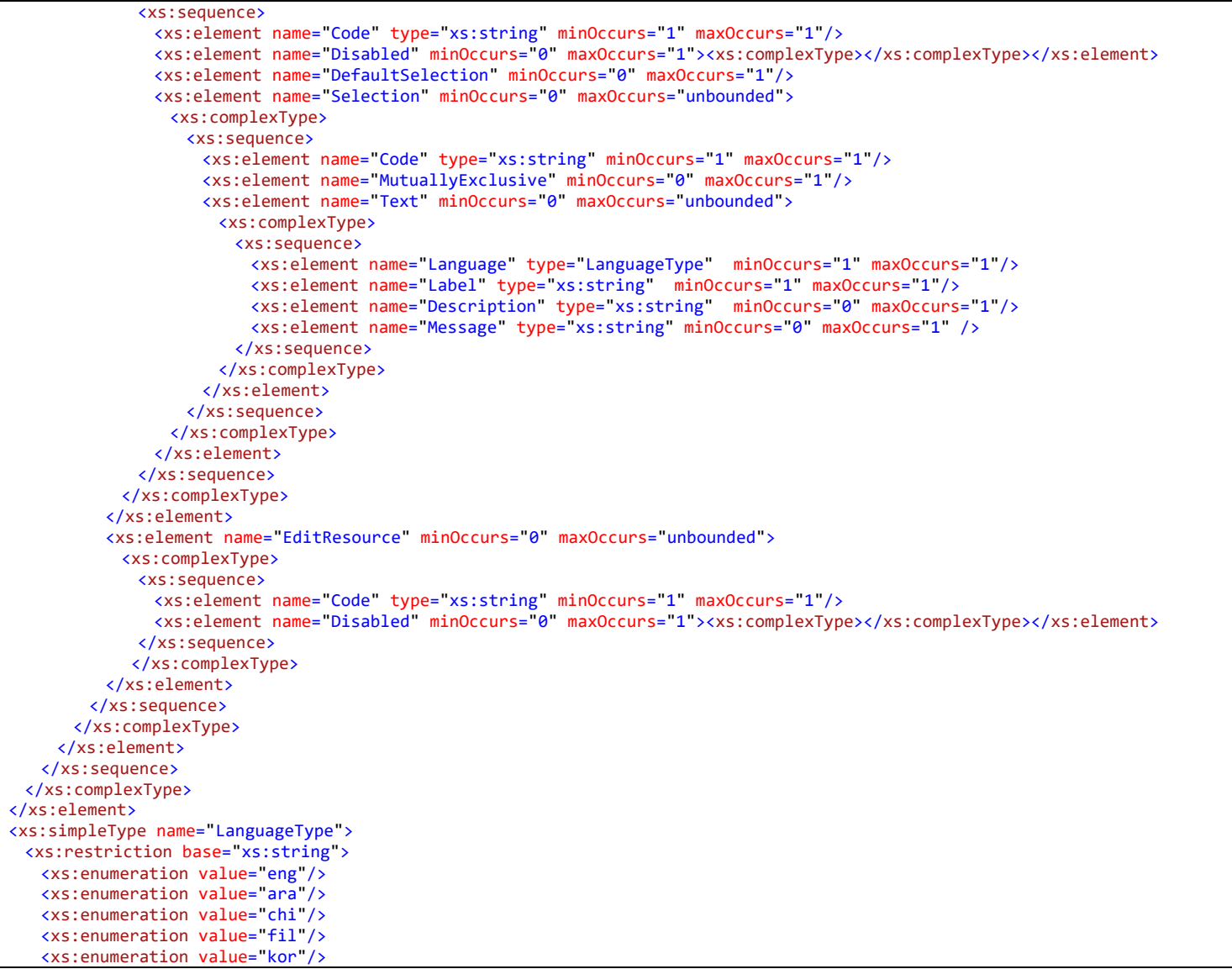

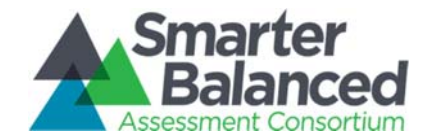

<xs:enumeration value="pan"/> <xs:enumeration value="rus"/> <xs:enumeration value="spa"/> <xs:enumeration value="ukr"/> <xs:enumeration value="vie"/> </xs:restriction> </xs:simpleType> <xs:simpleType name="GradeType"> <xs:restriction base="xs:string"> <xs:enumeration value="01"/> <xs:enumeration value="02"/> <xs:enumeration value="03"/> <xs:enumeration value="04"/> <xs:enumeration value="05"/> <xs:enumeration value="06"/> <xs:enumeration value="07"/> <xs:enumeration value="08"/> <xs:enumeration value="09"/> <xs:enumeration value="10"/> <xs:enumeration value="11"/> <xs:enumeration value="12"/> <xs:enumeration value="IT"/> <xs:enumeration value="PR"/> <xs:enumeration value="PK"/> <xs:enumeration value="TK"/> <xs:enumeration value="KG"/> <xs:enumeration value="PS"/> <xs:enumeration value="UG"/> </xs:restriction> </xs:simpleType> </xs:schema>